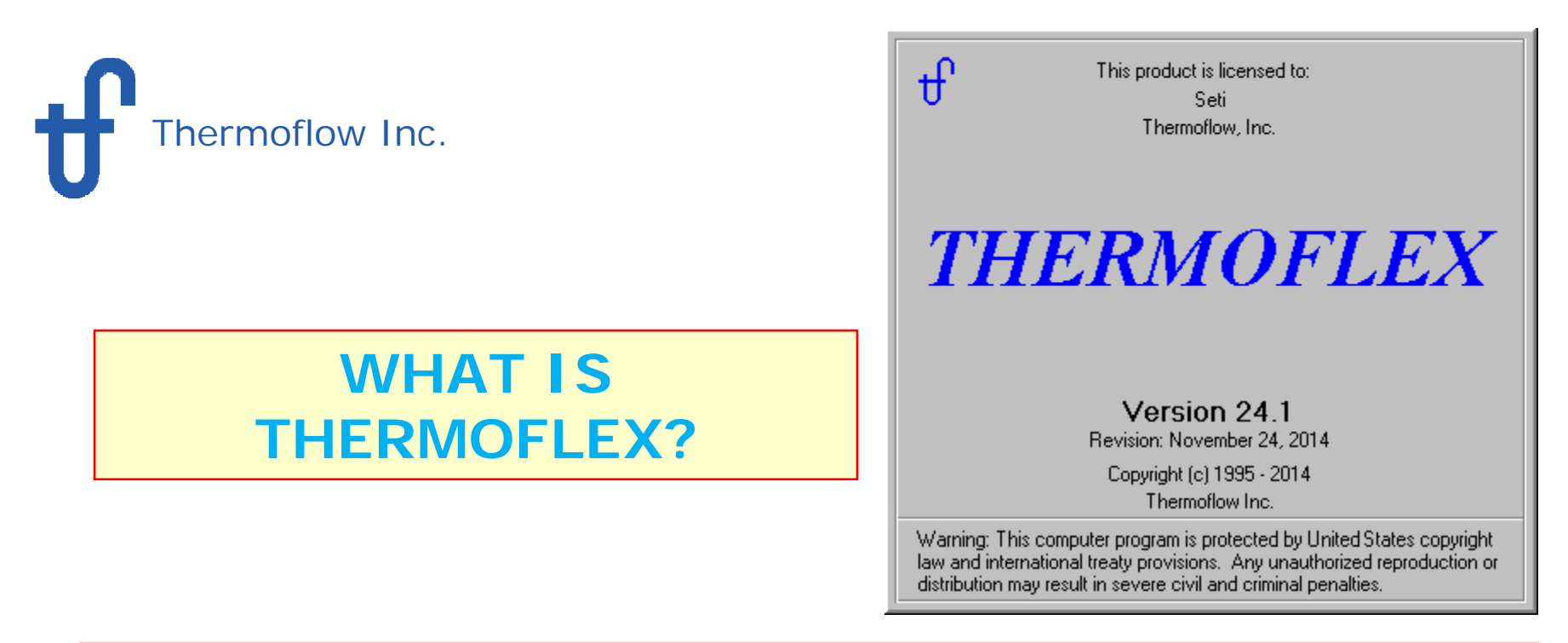

 THERMOFLEX is a fully-flexible program for heat balance modeling & engineering. Models are built graphically assembling components "lego-style".

 THERMOFLEX is used to model **Combined Cycles**, **Conventional Steam Plants**, **Process Plants, and more.**

 $\triangleright$  Performs both design and off-design calculations.

Contains powerful "Logical Components" to model off-design controls

**≻** In combination with PEACE (Plant Engineering and Construction Estimator), it provides engineering details and cost estimation.

 THERMOFLEX works alone, or in concert with GT PRO, GT MASTER, and/or STEAM MASTER.

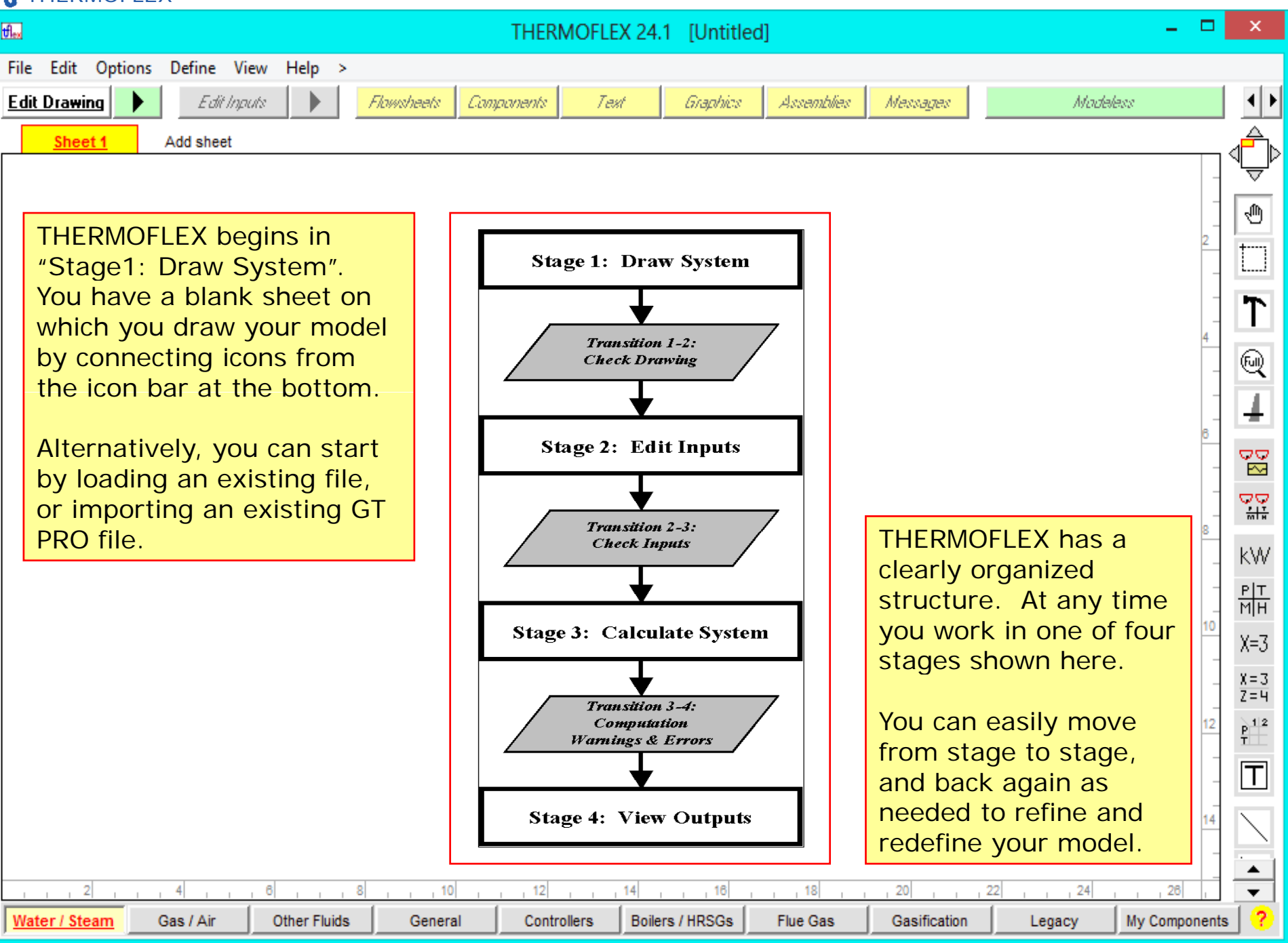

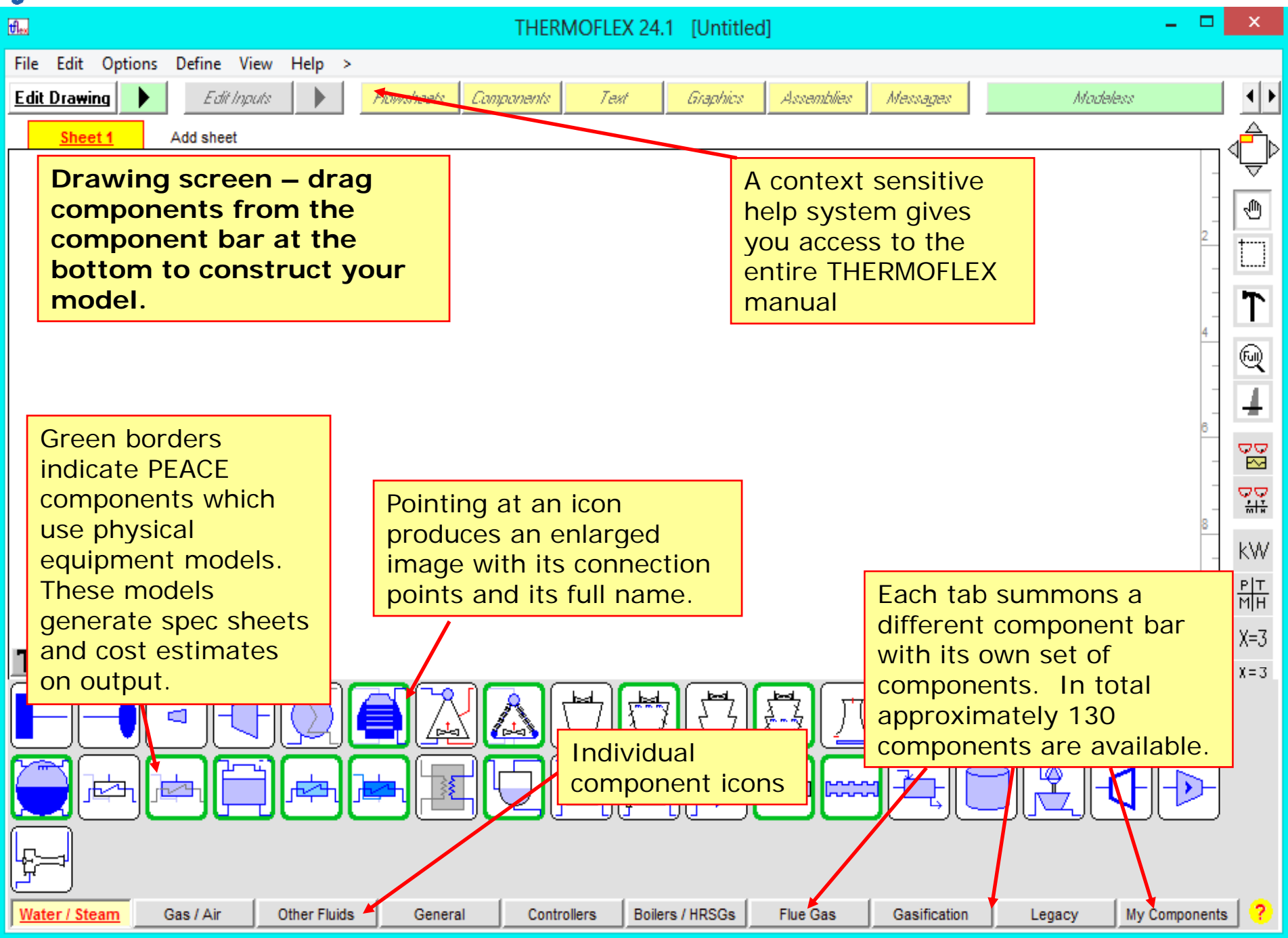

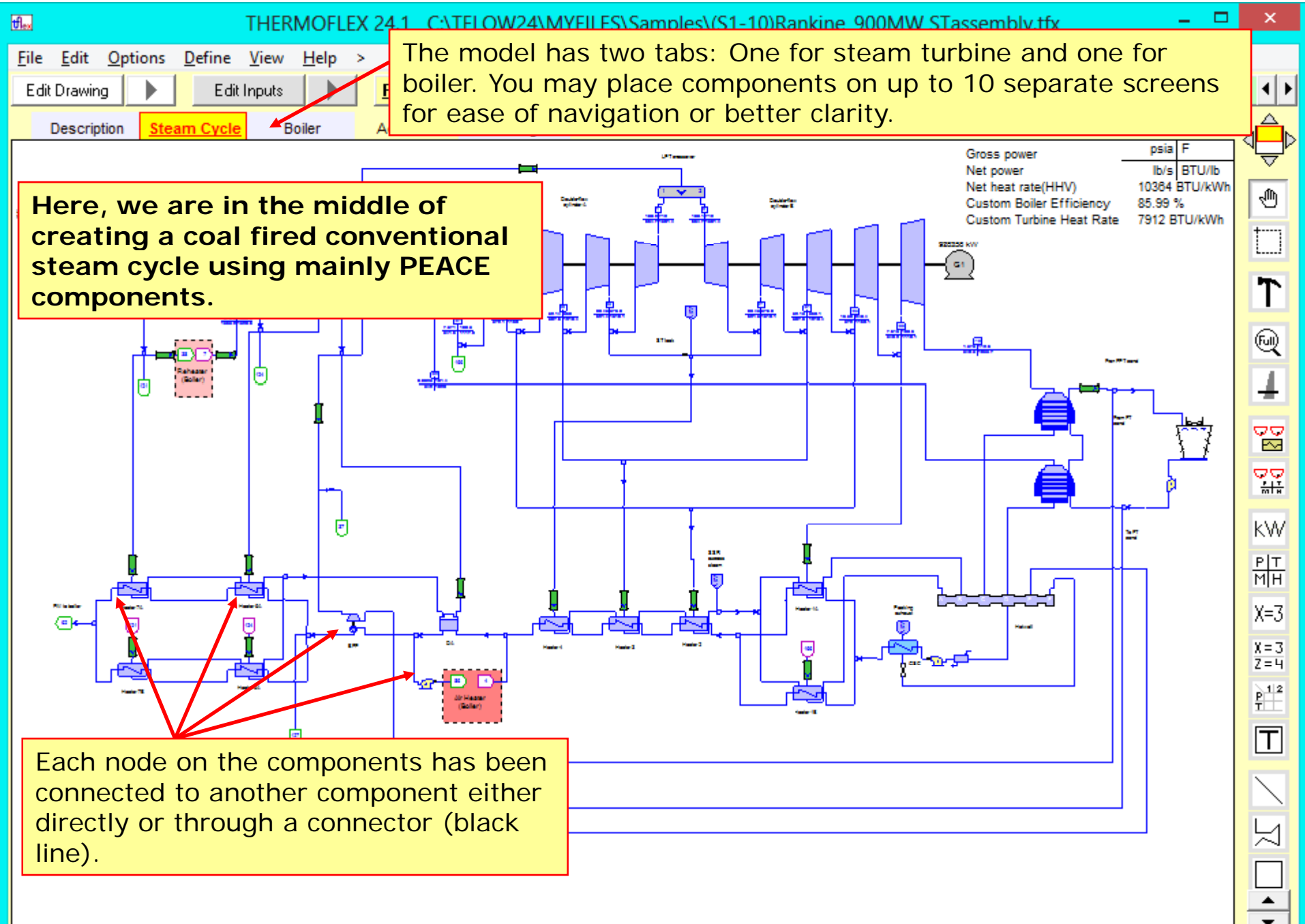

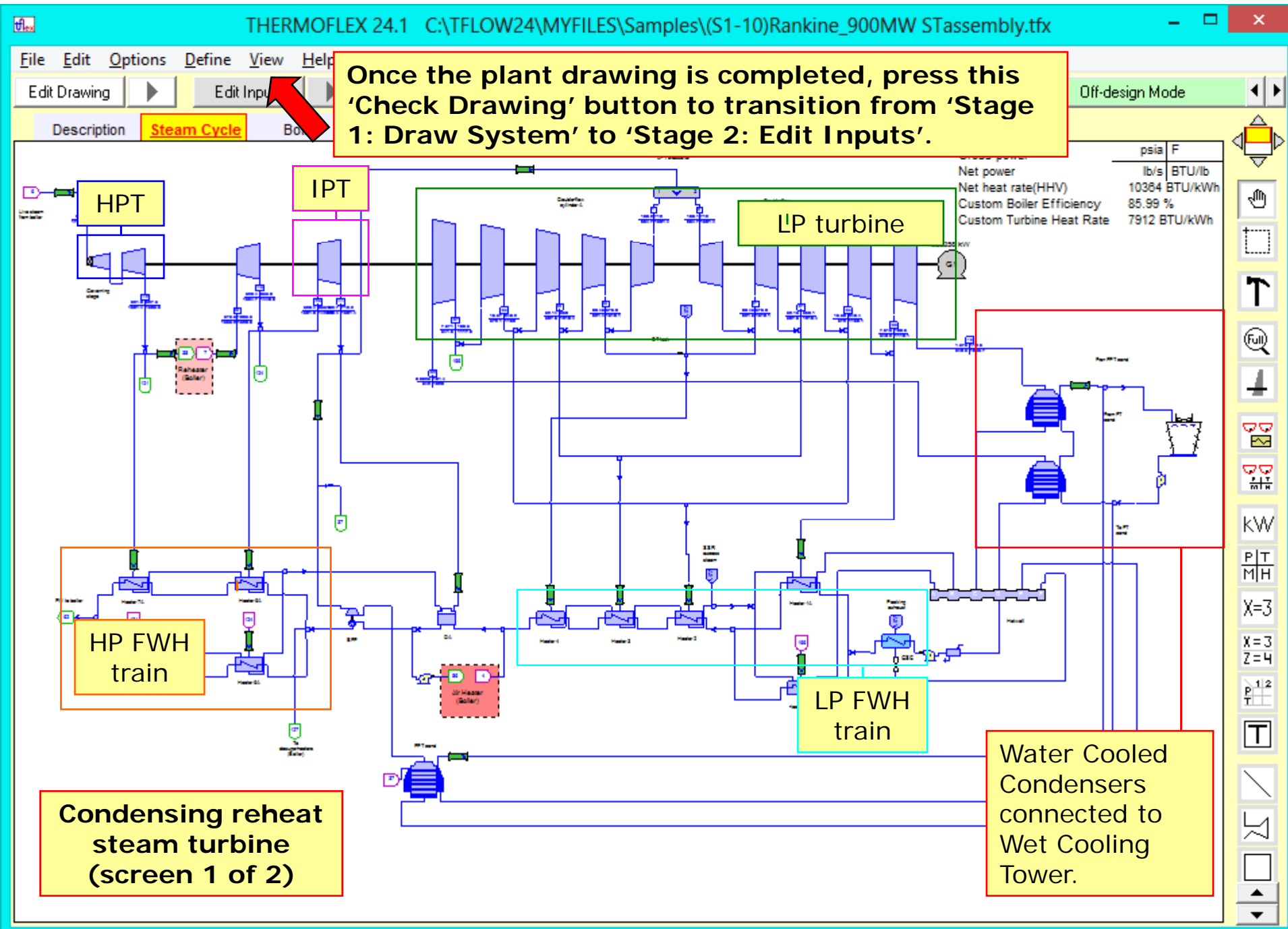

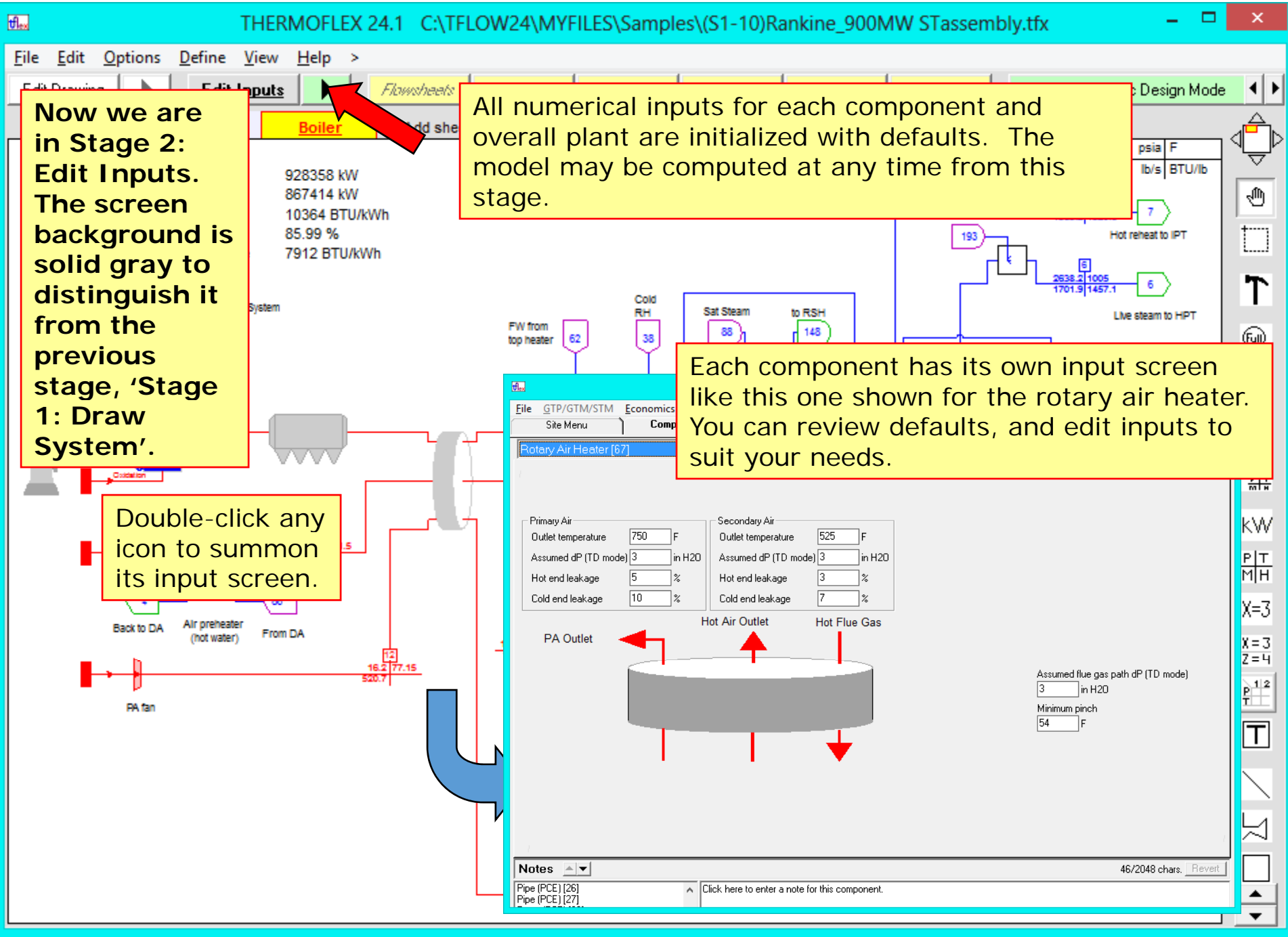

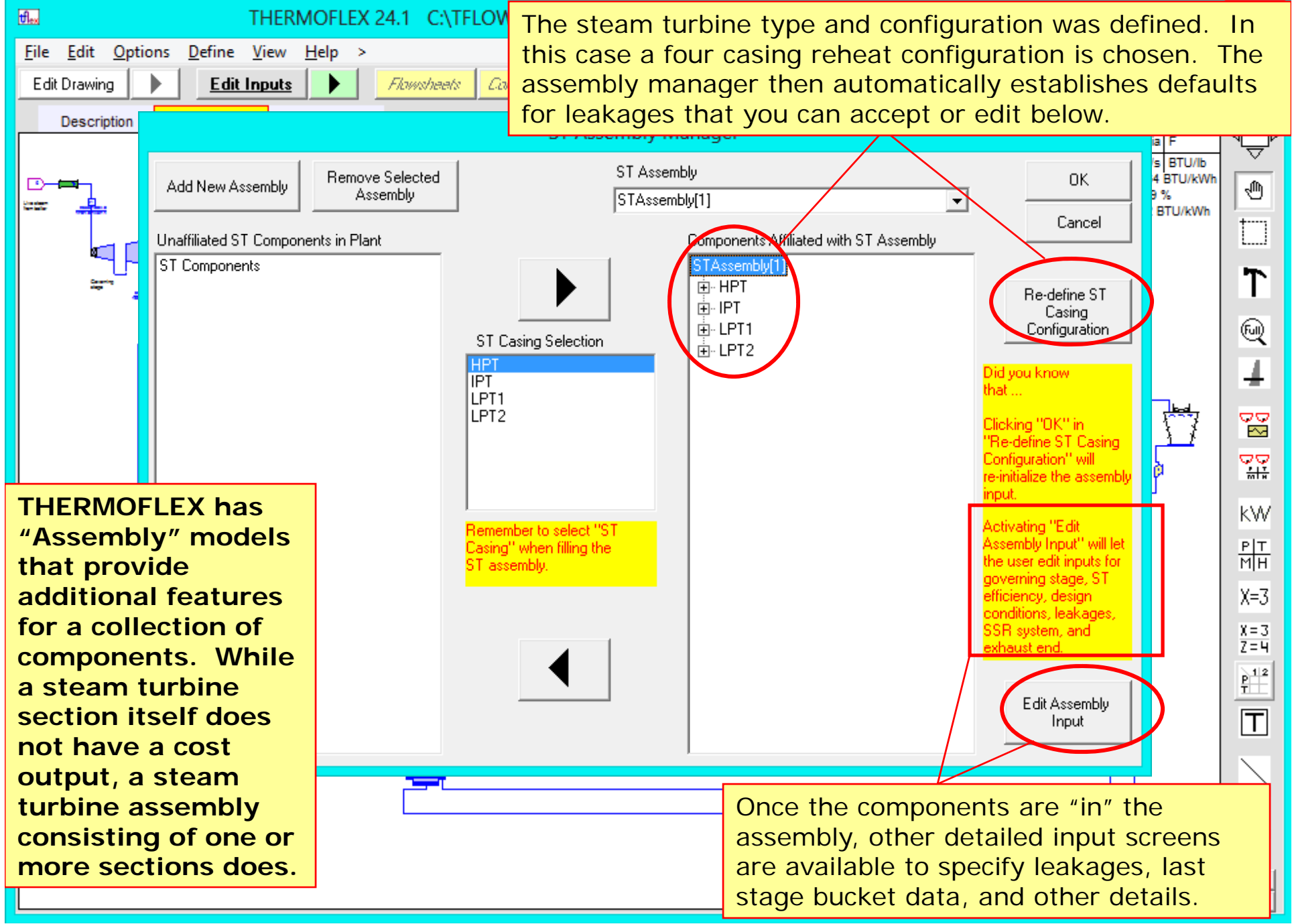

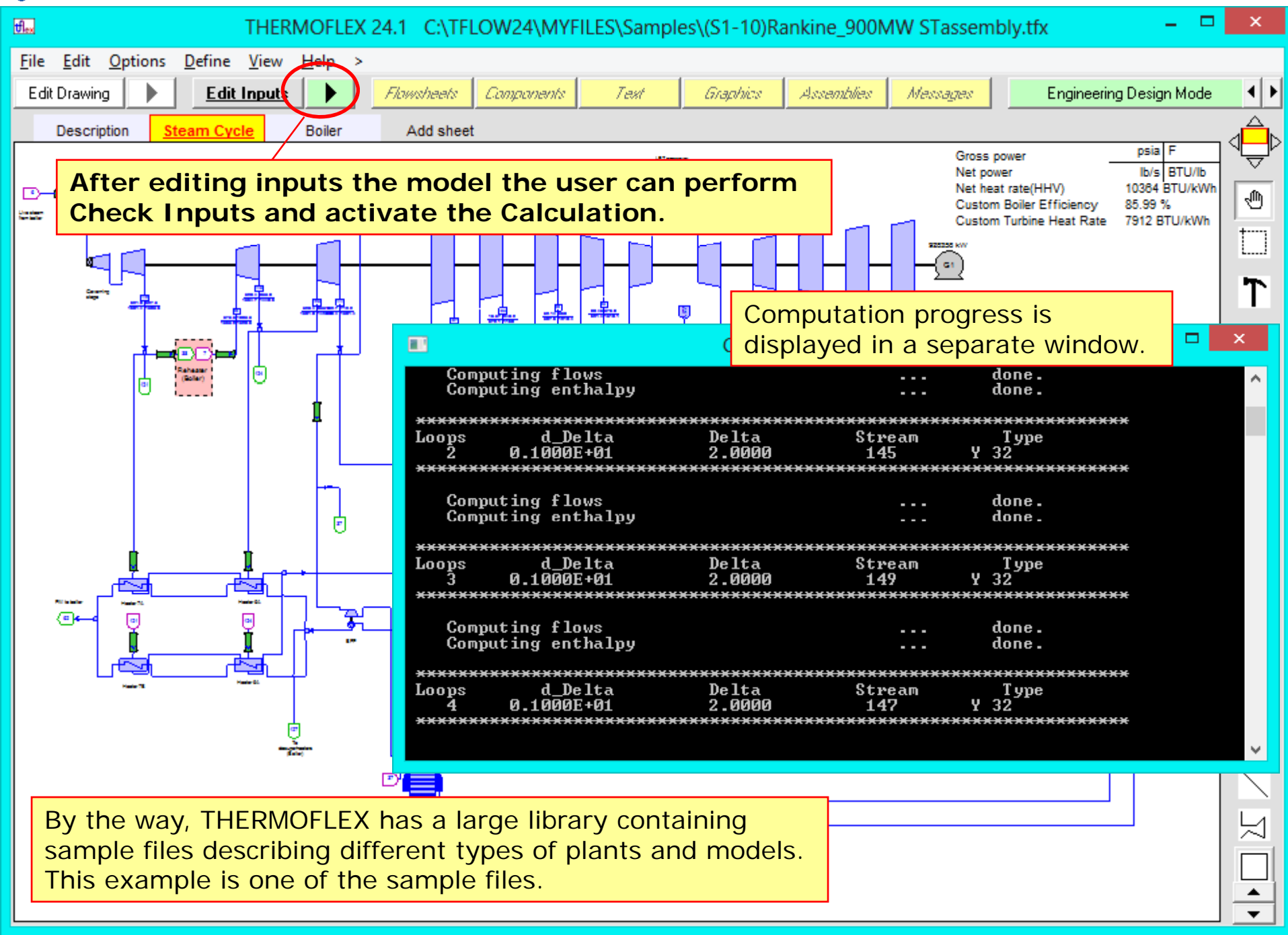

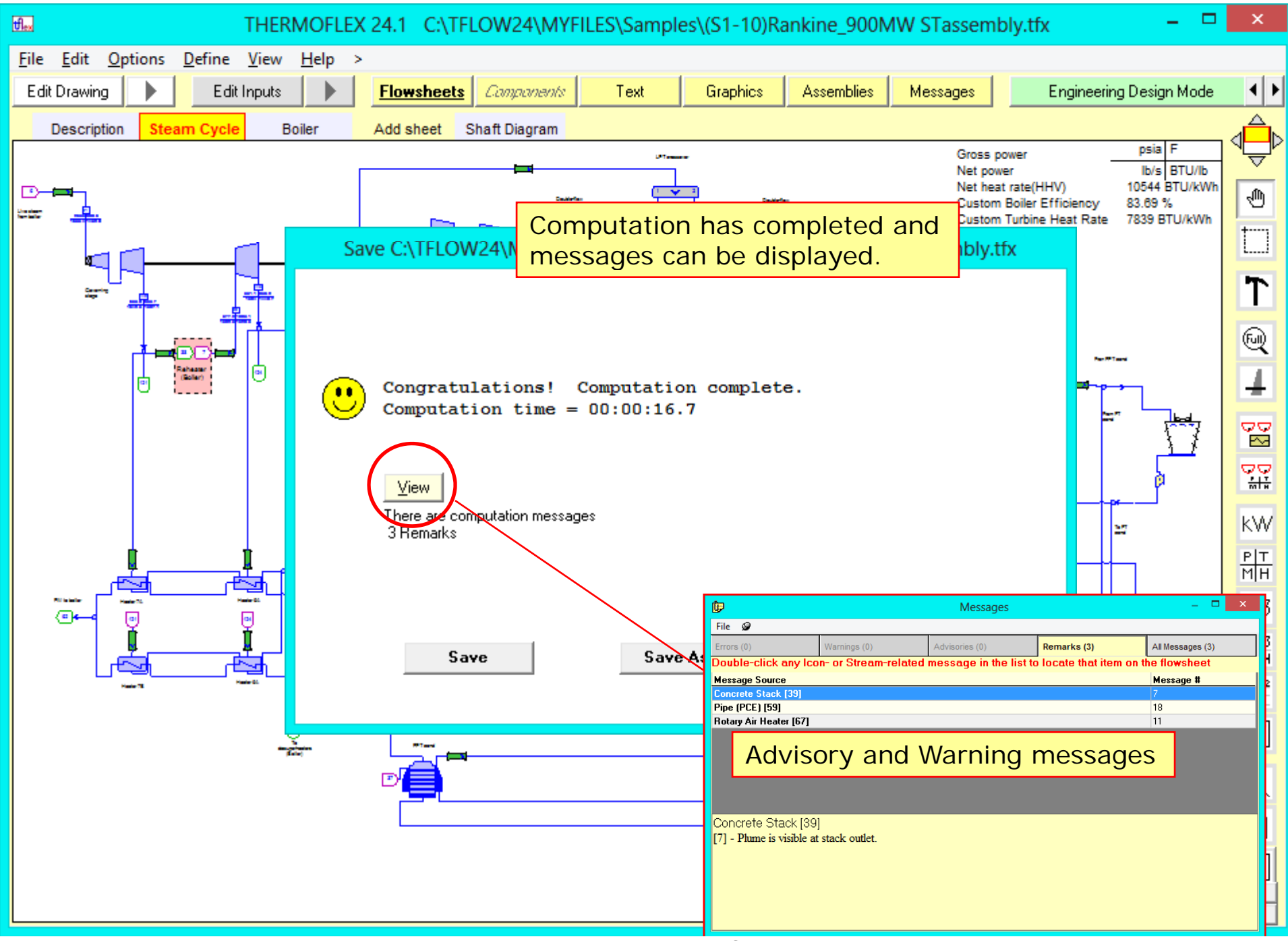

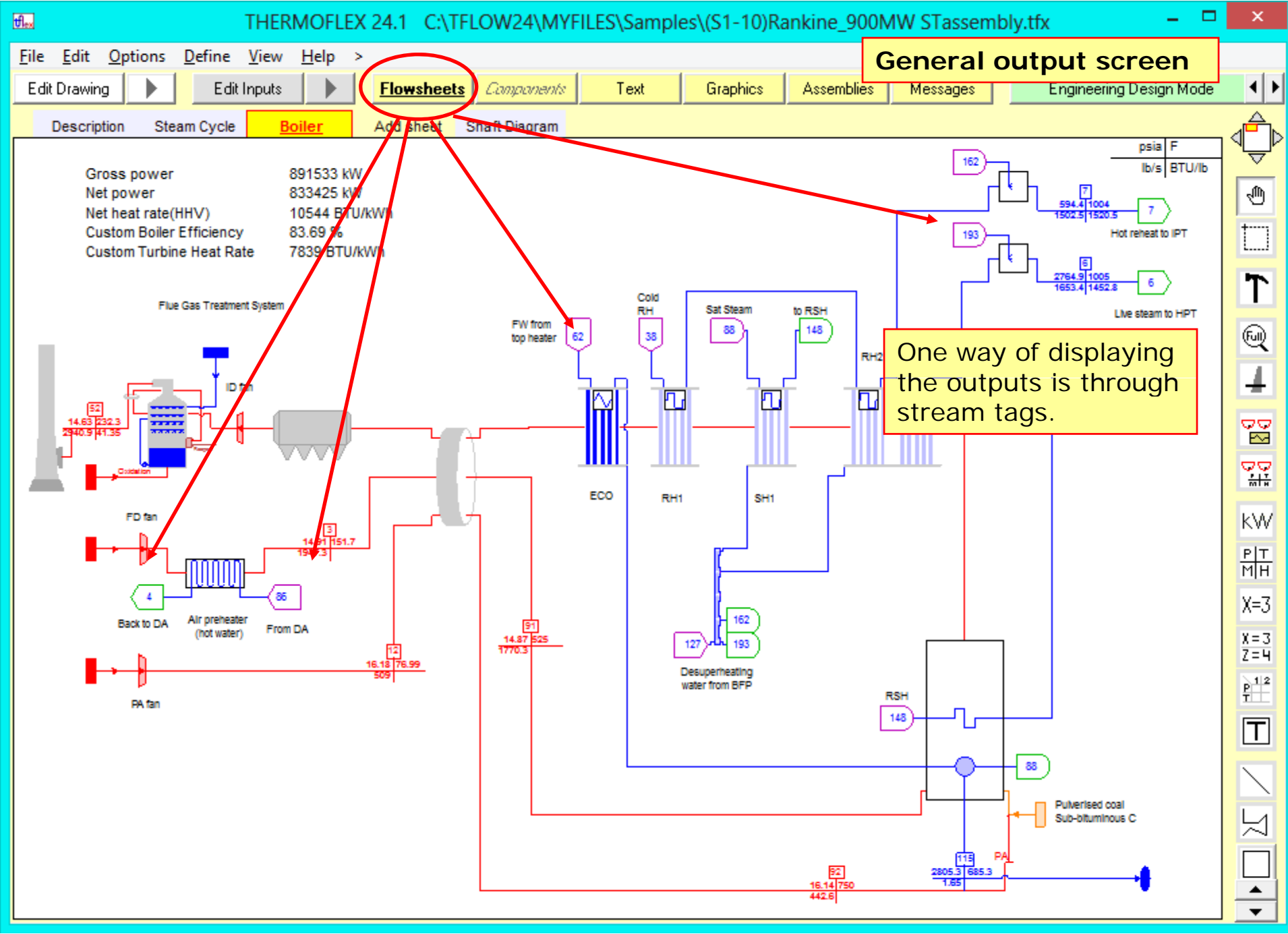

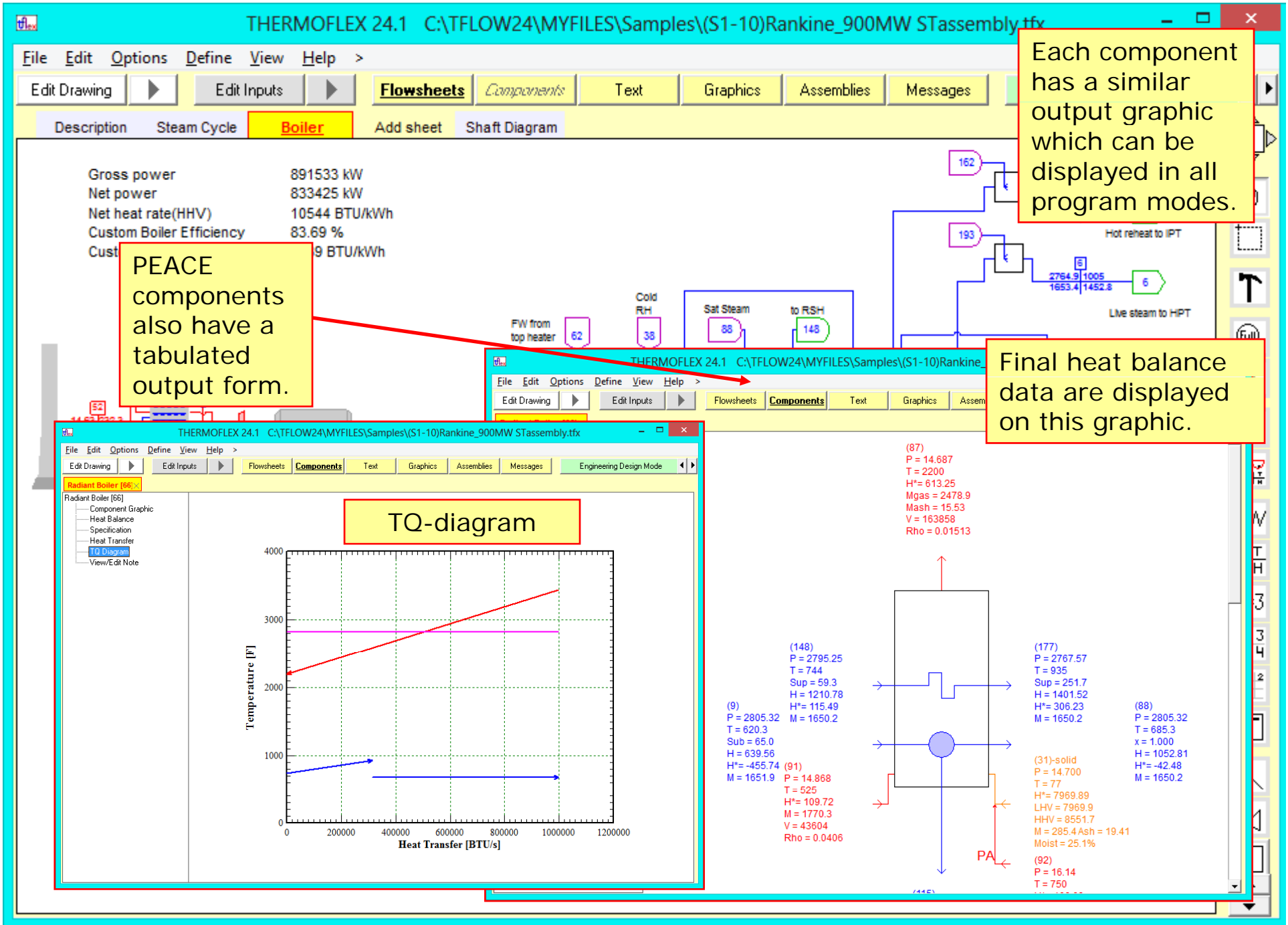

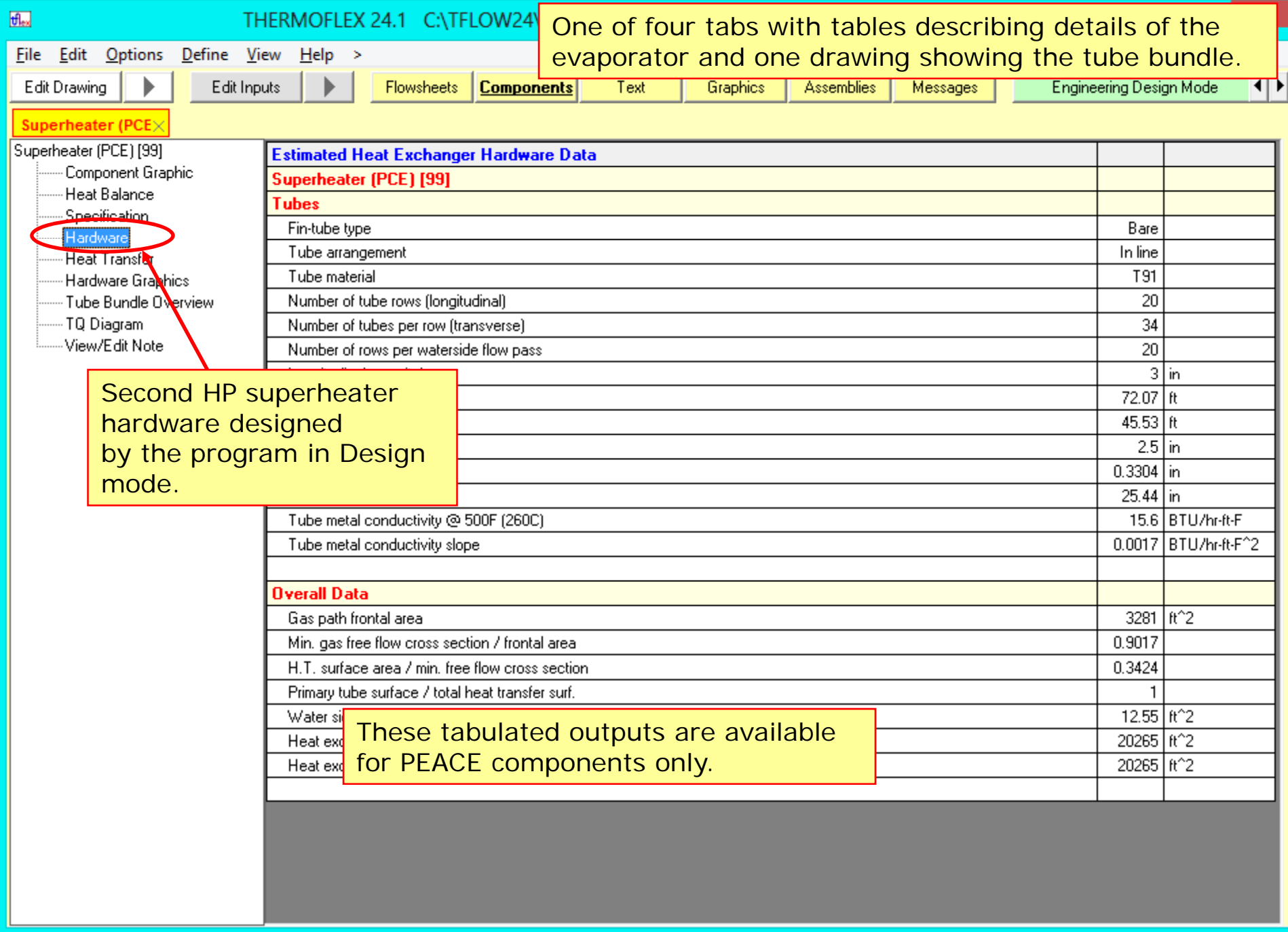

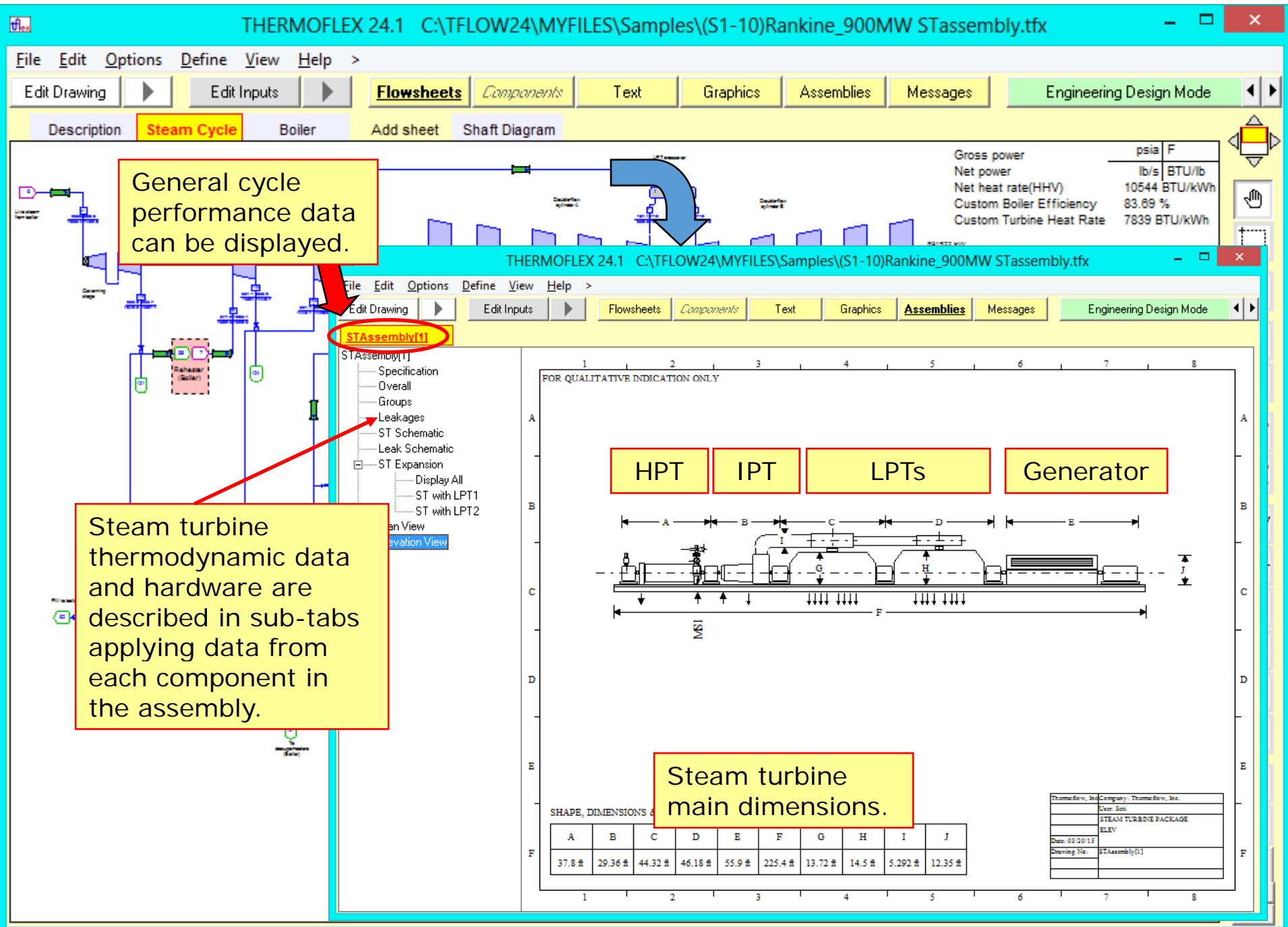

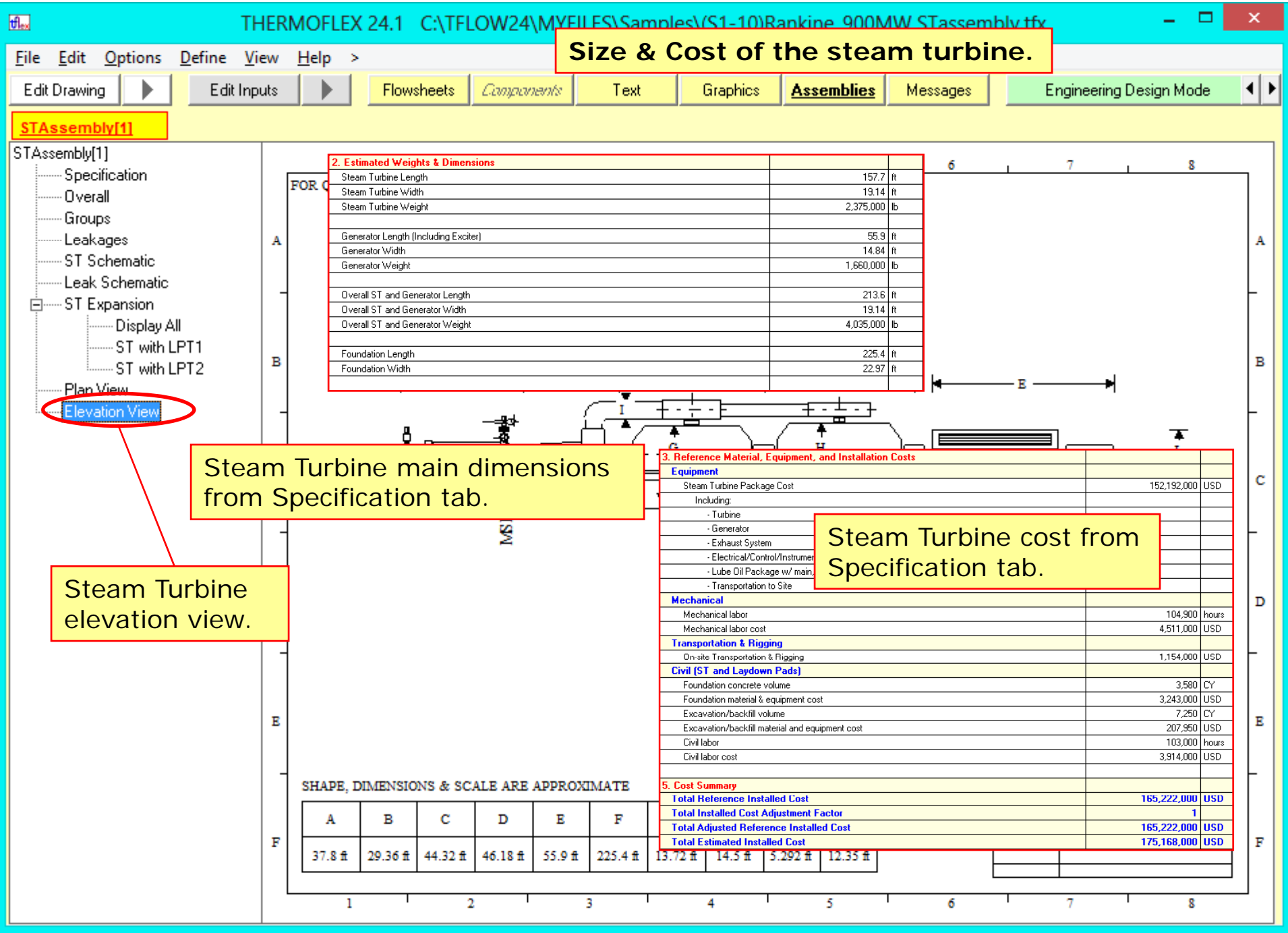

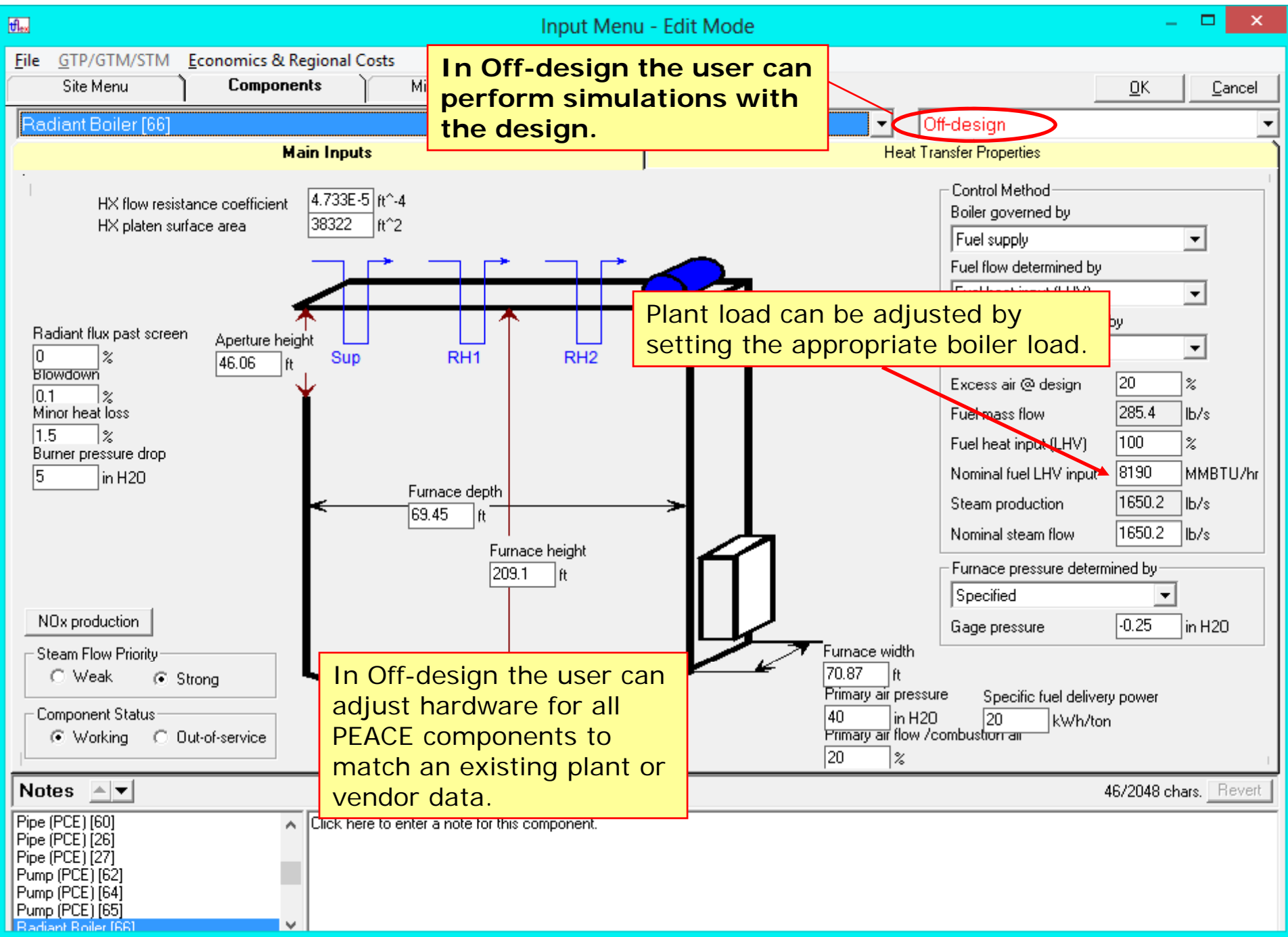

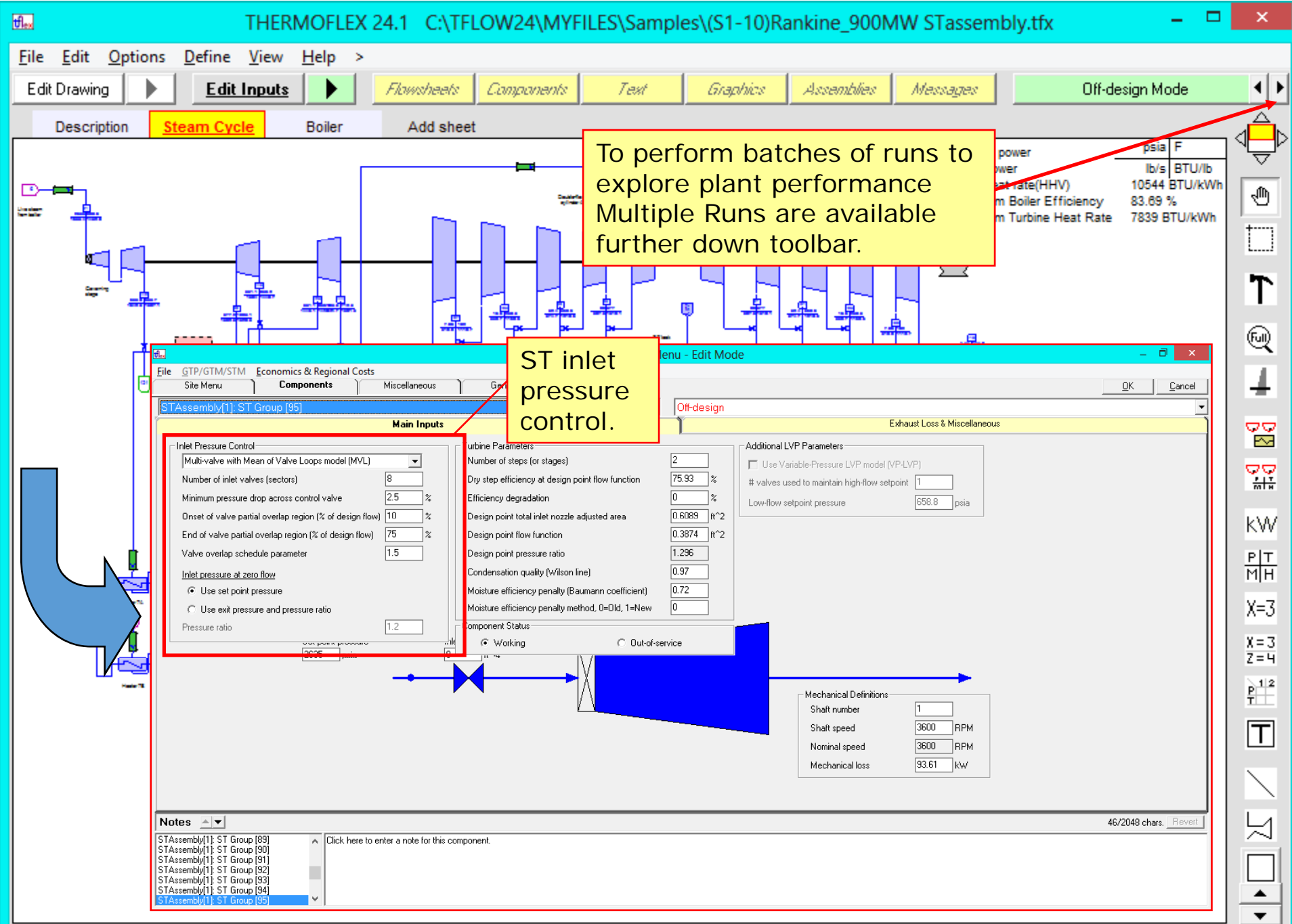

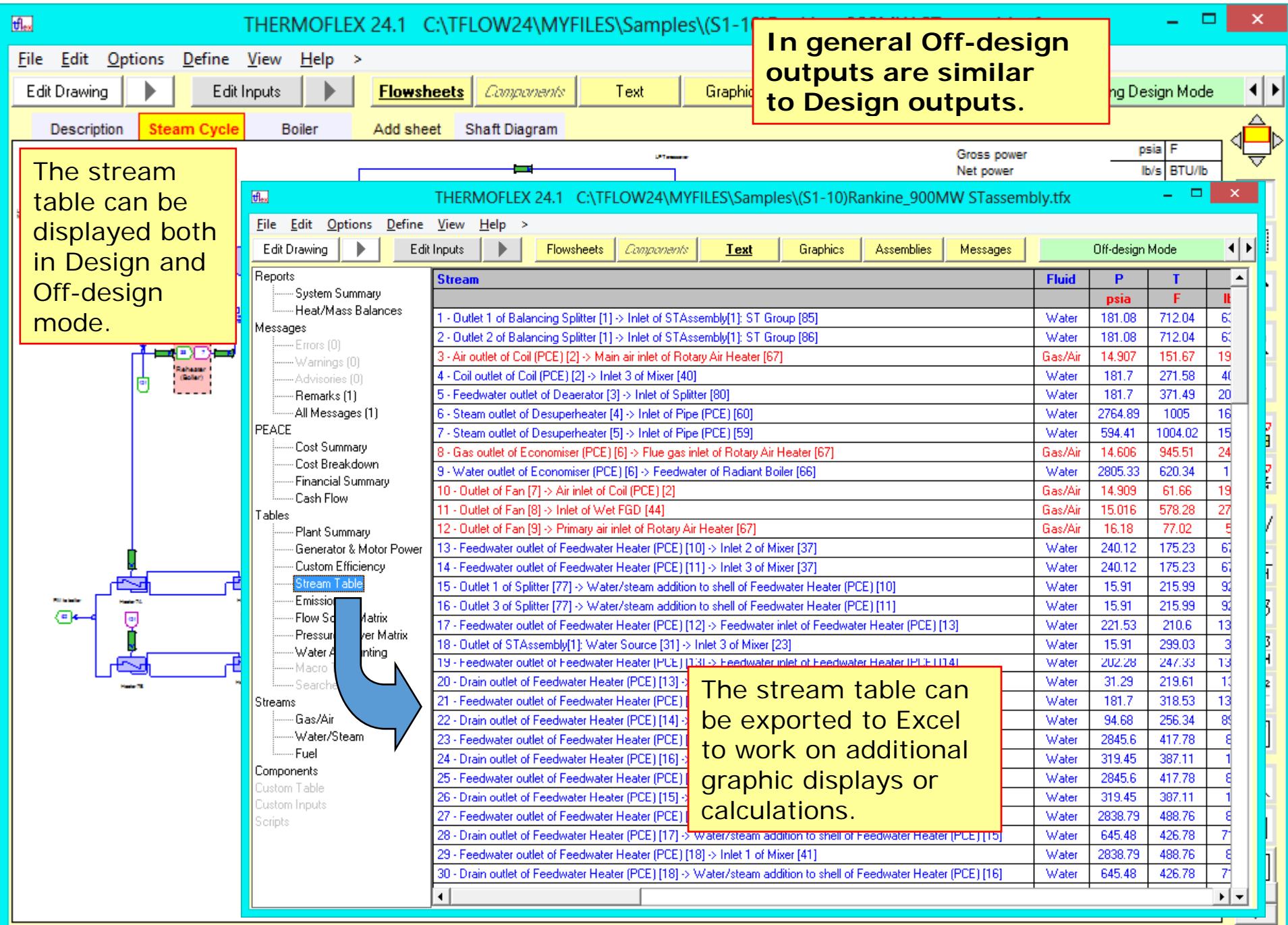

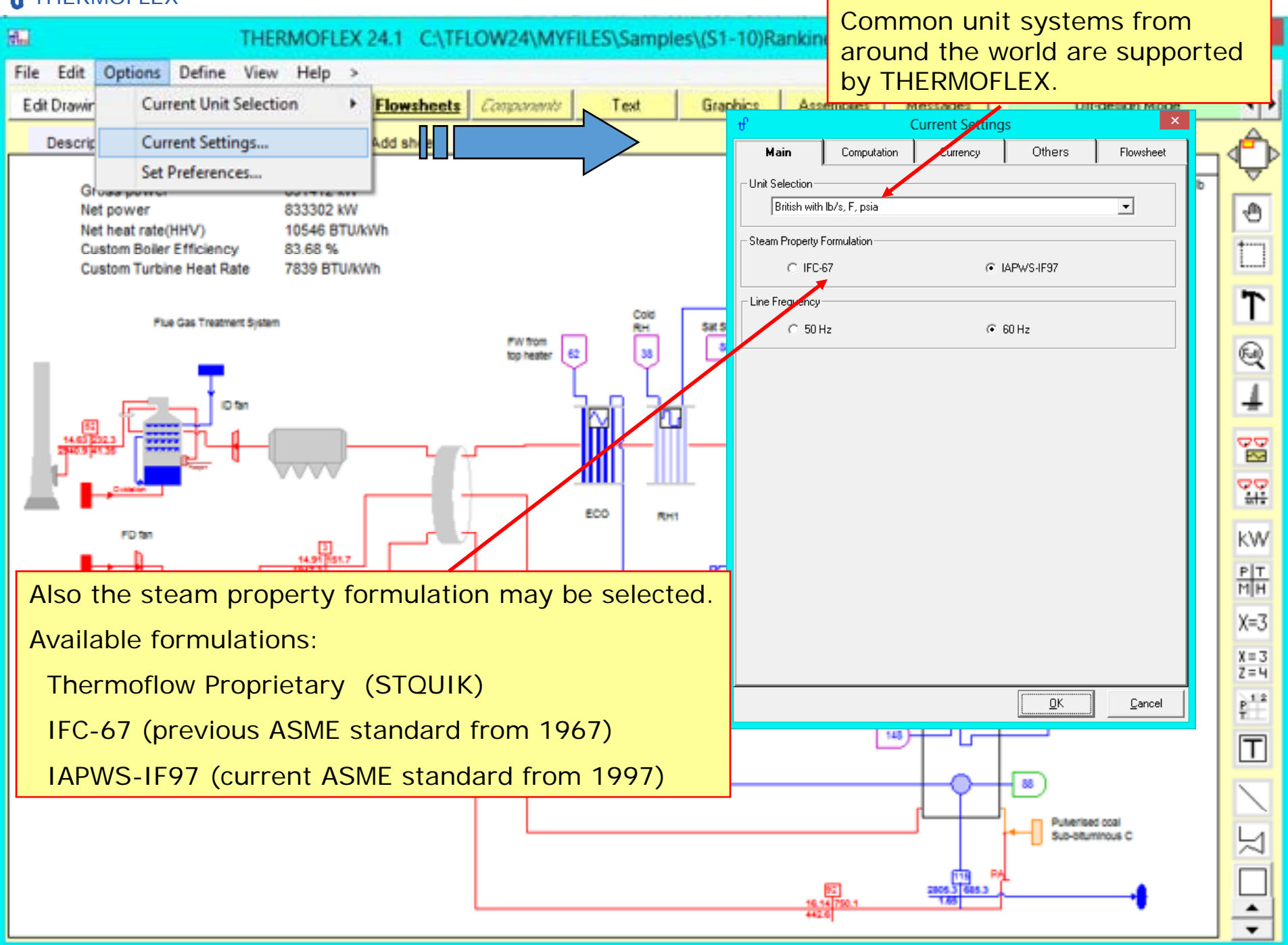

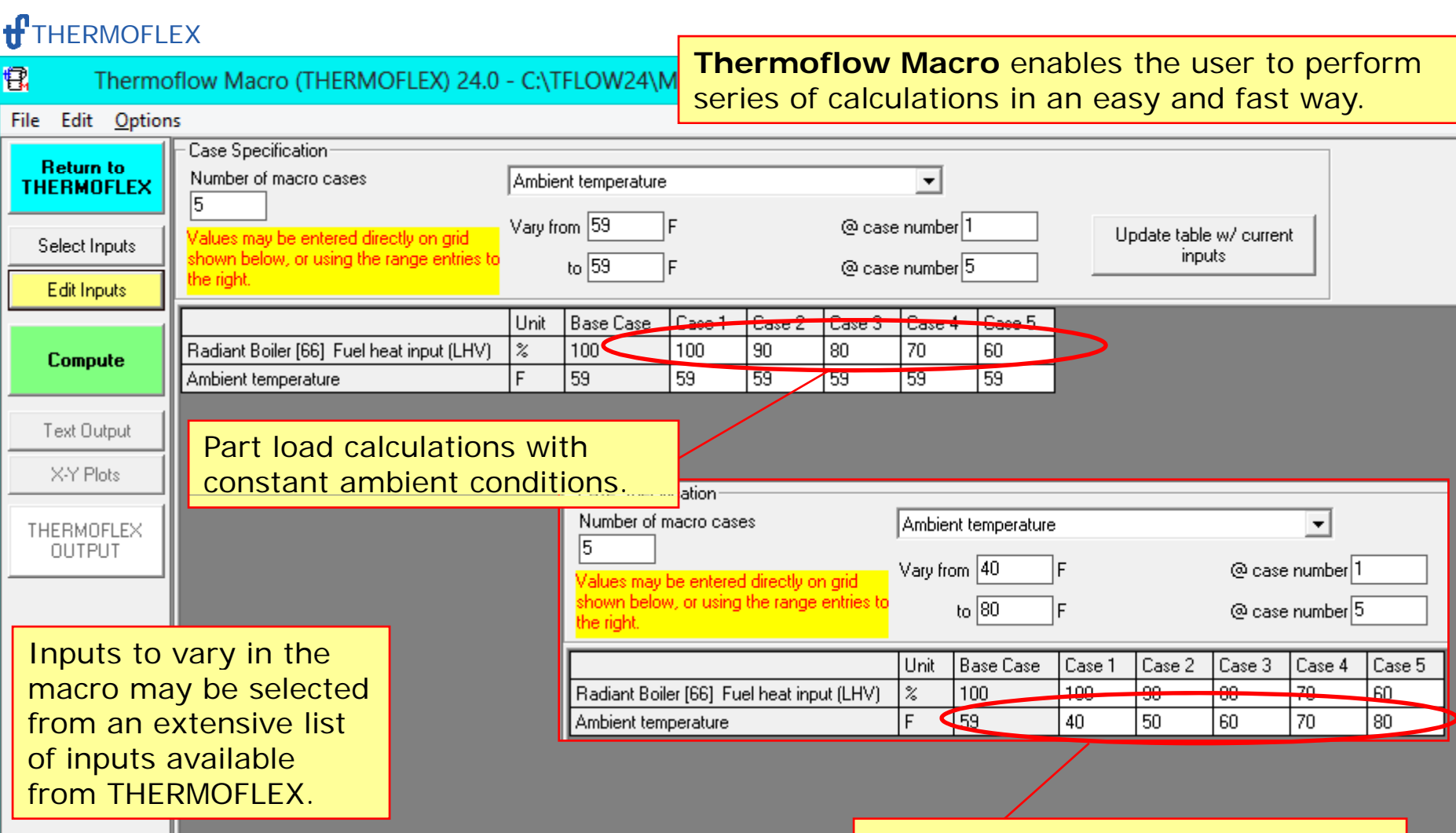

Full load calculations with varying site ambient temperature.

 $\begin{array}{|c|c|}\n\hline\n\textbf{MACRO 24.0}\n\hline\n\textbf{f} & \text{Conjugate (c) 1999 - 201}\n\hline\n\end{array}$ 

Copyright (c) 1999 - 2014, Thermoflow Inc.

Base Case: C:\TFLOW24\MYFILES\Samples\(S1-10)Rankine\_900MW STassembly.tfx<br>Loaded: 03-20-2015 : 16:21:48

 $\overline{?}$ 

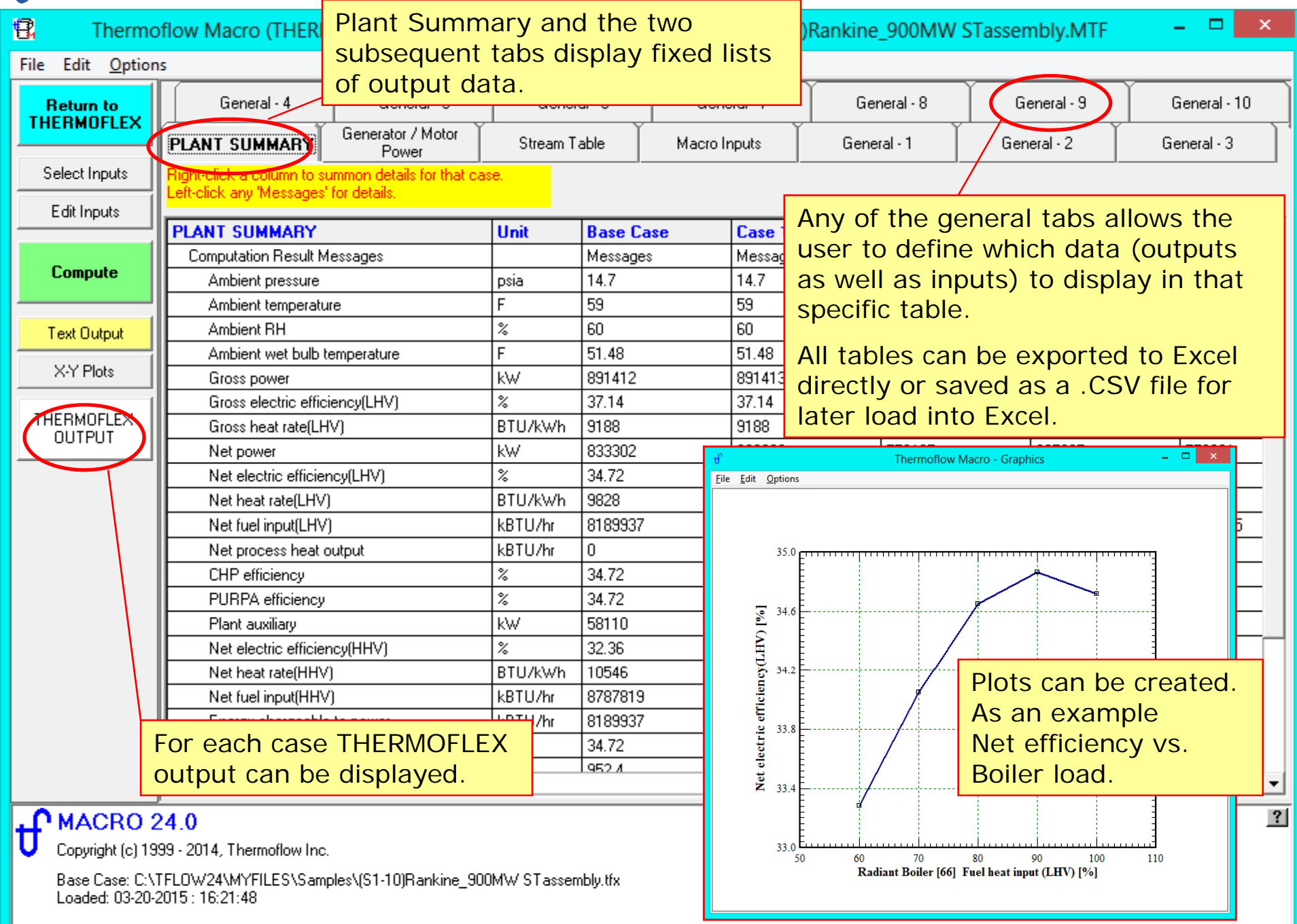

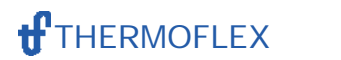

```
Please contact Thermoflow for further information.THERMOFLOW, INC.
2 Willow St., STE 100
Southborough MA, 01745 USA
Tel: +1-508-303-5033Fax: +1-508-303-5022E-mail: info@thermoflow.com
```